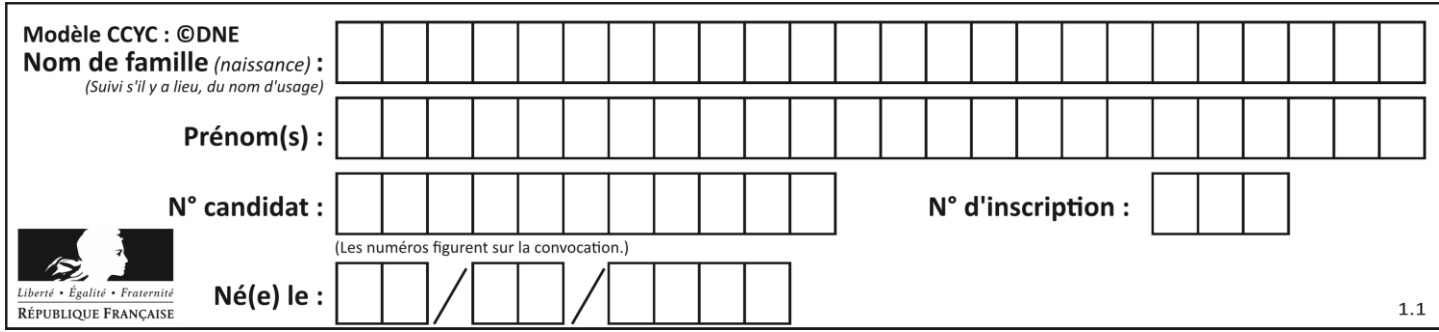

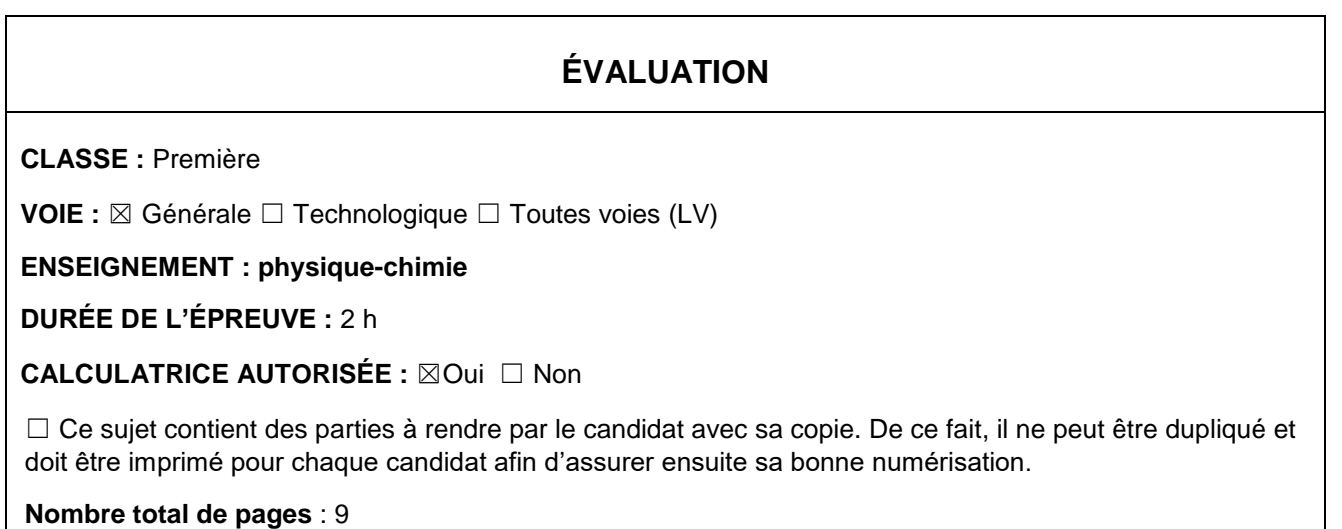

# **PARTIE A**

## **Synthèse du camphre au service du sportif (10 points)**

Le baume du tigre® est un onguent issu de la pharmacopée chinoise dont la commercialisation remonte à la fin du XIXème siècle. En particulier, le baume du tigre rouge® est très utilisé pour soulager les douleurs musculo-squelettiques ; il est donc particulièrement apprécié des sportifs.

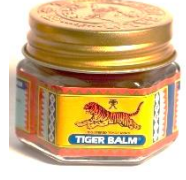

## **Le baume du tigre**

Le camphre constitue le principal composant du baume du tigre®. Historiquement, le camphre était d'origine naturelle : le plus anciennement connu semble avoir été le camphre de Bornéo, fourni par un grand arbre de l'île de Sumatra en Indonésie. Actuellement, la majorité du camphre produit en France est obtenue par une synthèse multi-étapes à partir de l' $\alpha$ -pinène extrait de la résine de pin. Cette synthèse est présentée ci-dessous.

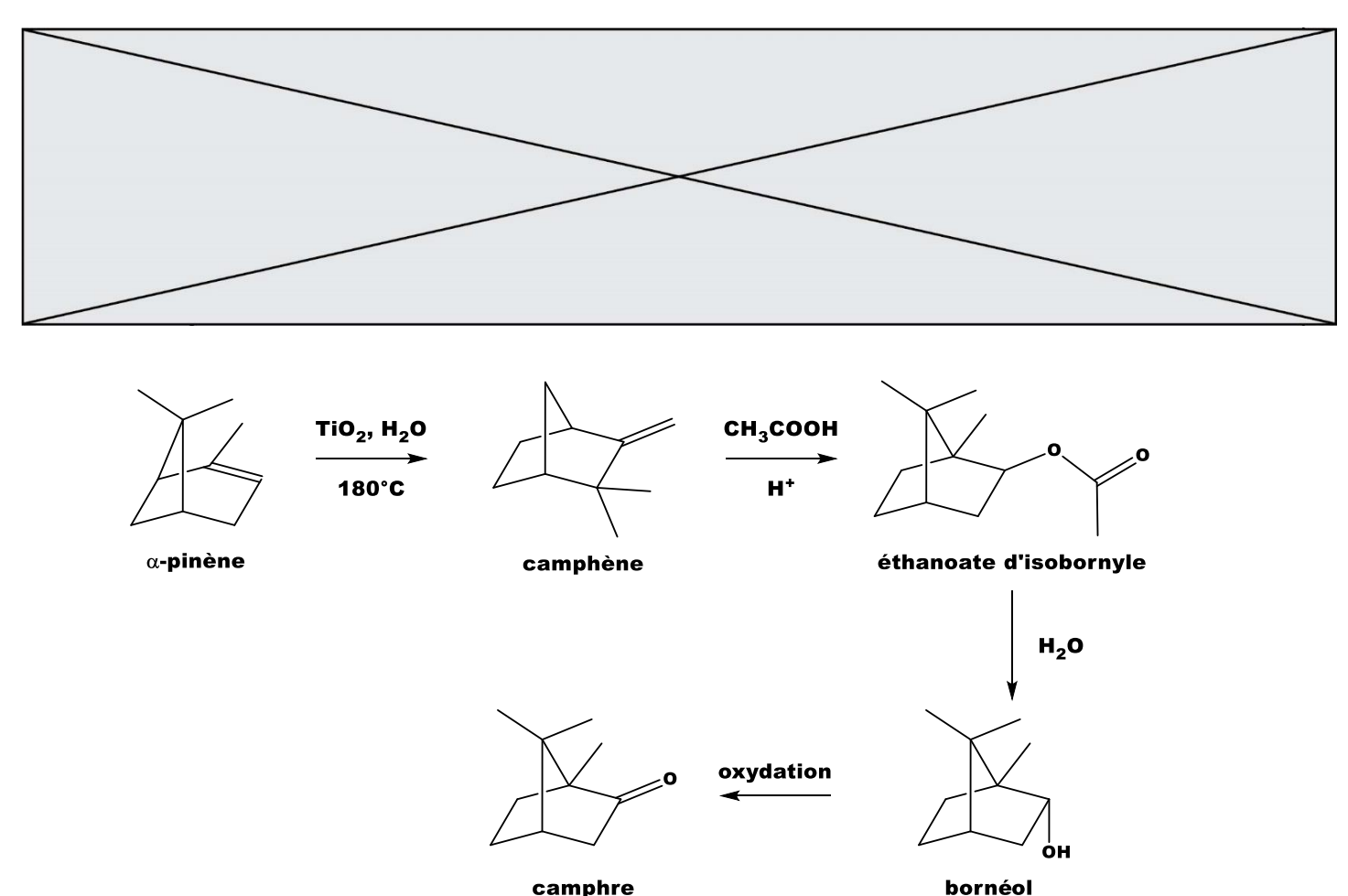

camphre

Cet exercice s'intéresse à la dernière étape qui permet de produire le camphre par oxydation du bornéol. avec comme oxydant l'acide chromique (réactif de Jones) ;

La transformation chimique peut être modélisée par la réaction chimique d'équation :

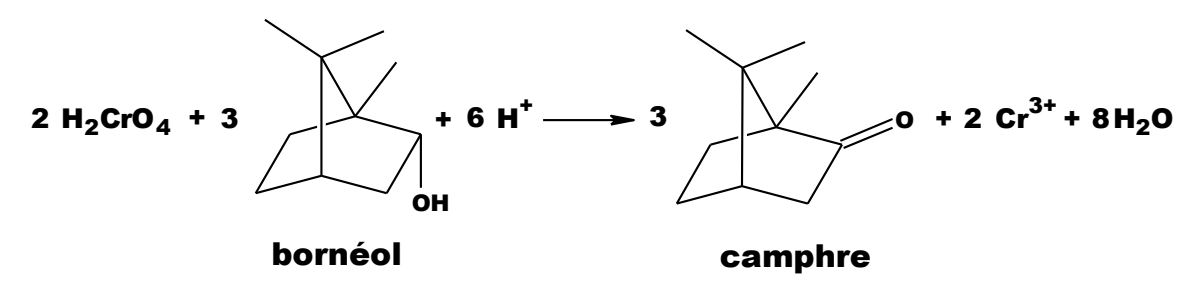

Le protocole de cette étape ainsi que les données spécifiques à ce dernier, sont fournis ciaprès.

### **Protocole de synthèse du camphre à partir du bornéol**

**Étape 1** Dans un ballon bicol de 250 mL, placé dans un bain de glace, muni d'une agitation magnétique, d'un réfrigérant à eau et d'une ampoule de coulée, dissoudre 5,0 g de bornéol commercial dans 15 mL de propanone. Ajouter goutte à goutte 11,0 mL de solution d'acide chromique de concentration *C* = 2,0 mol·L-1 . Enlever le bain de glace et attendre que la température du mélange atteigne la température ambiante.

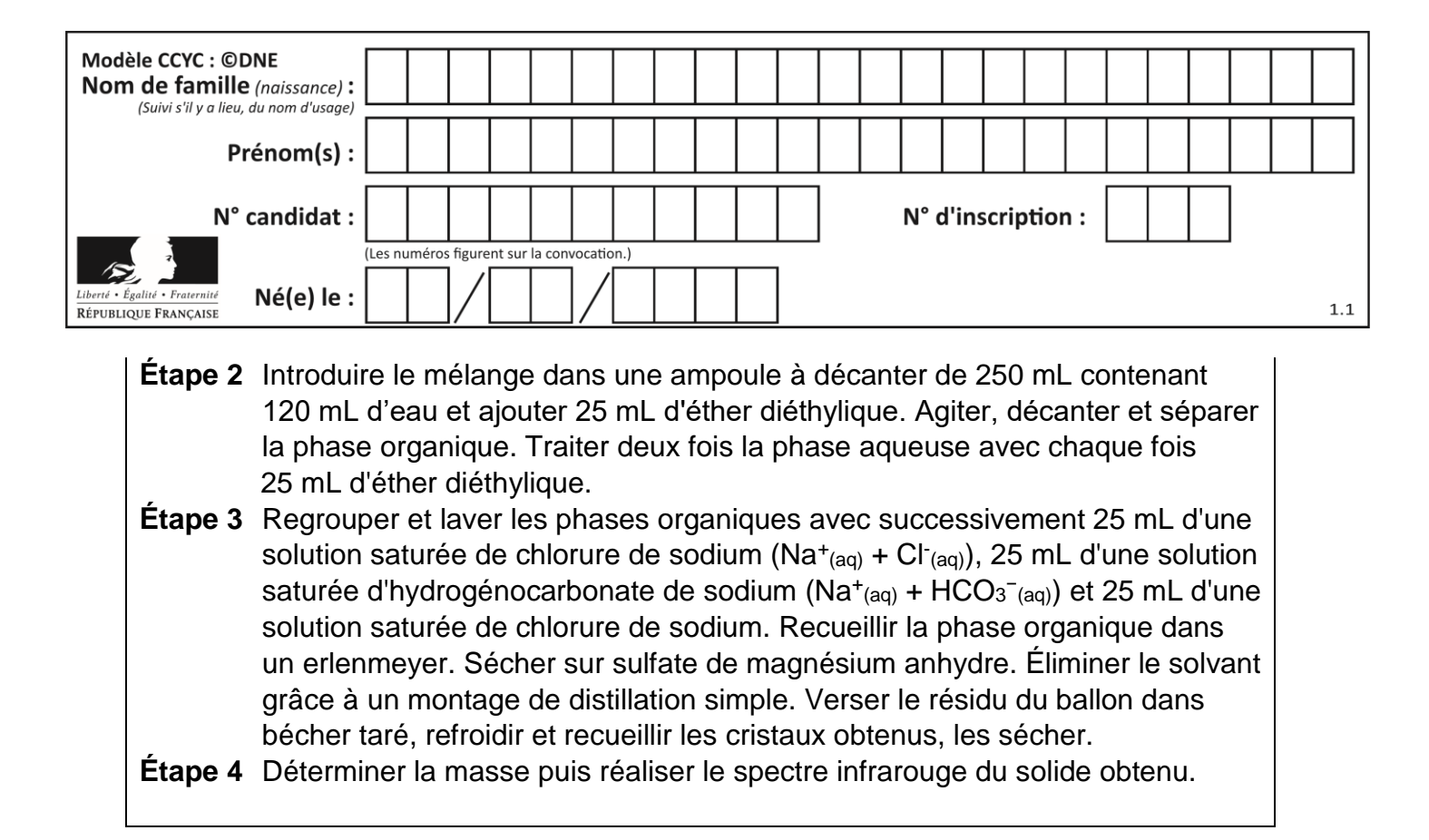

## **Données**

Données physico-chimiques relatives aux espèces chimiques mises en jeu dans ce protocole

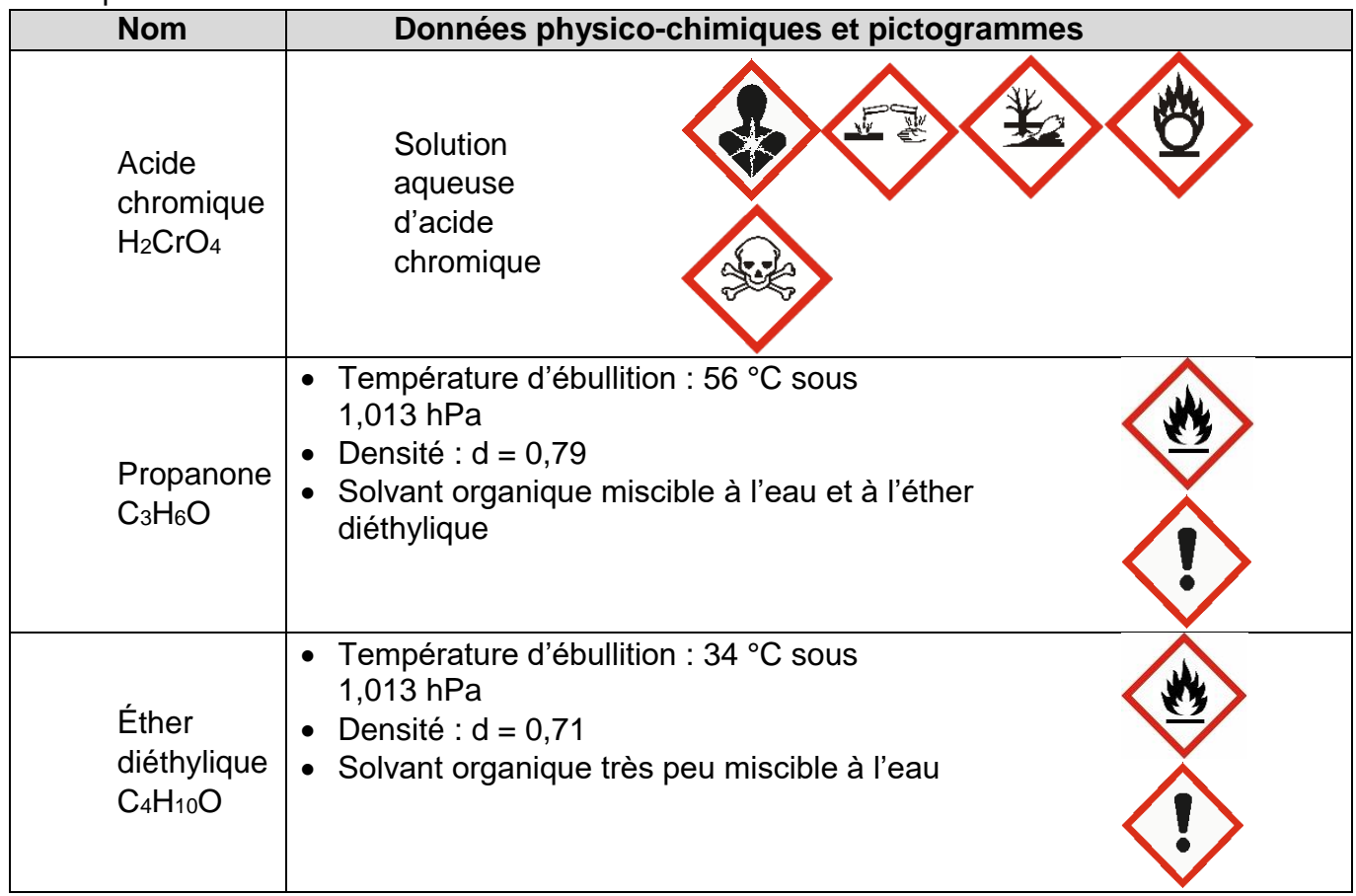

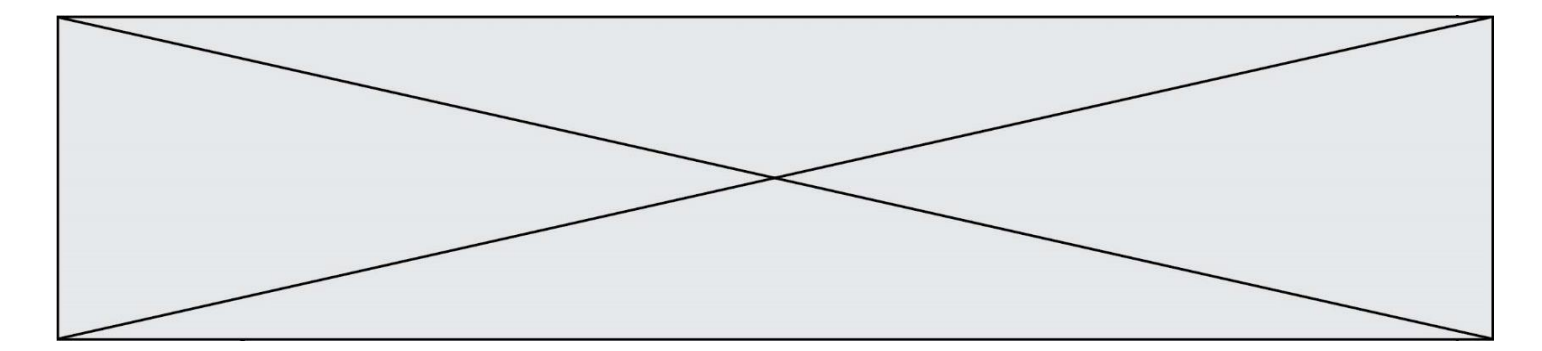

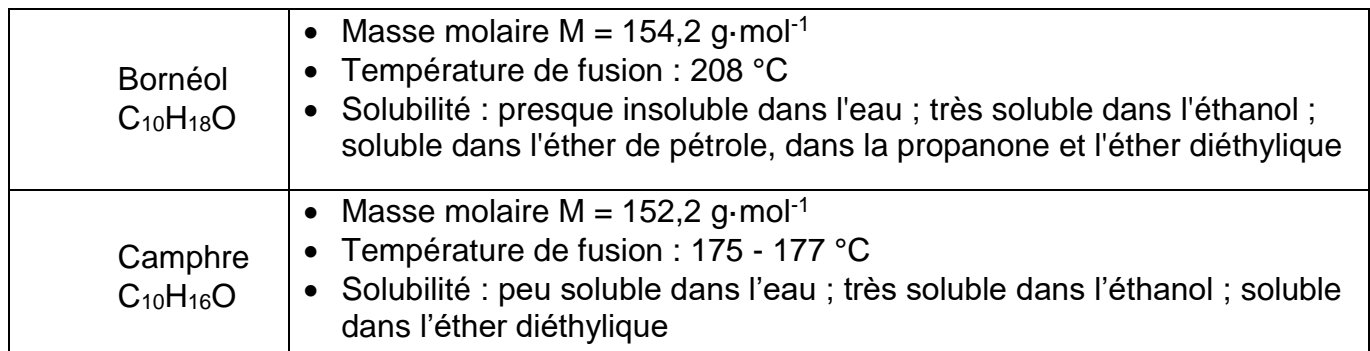

Données de spectroscopie infrarouge :

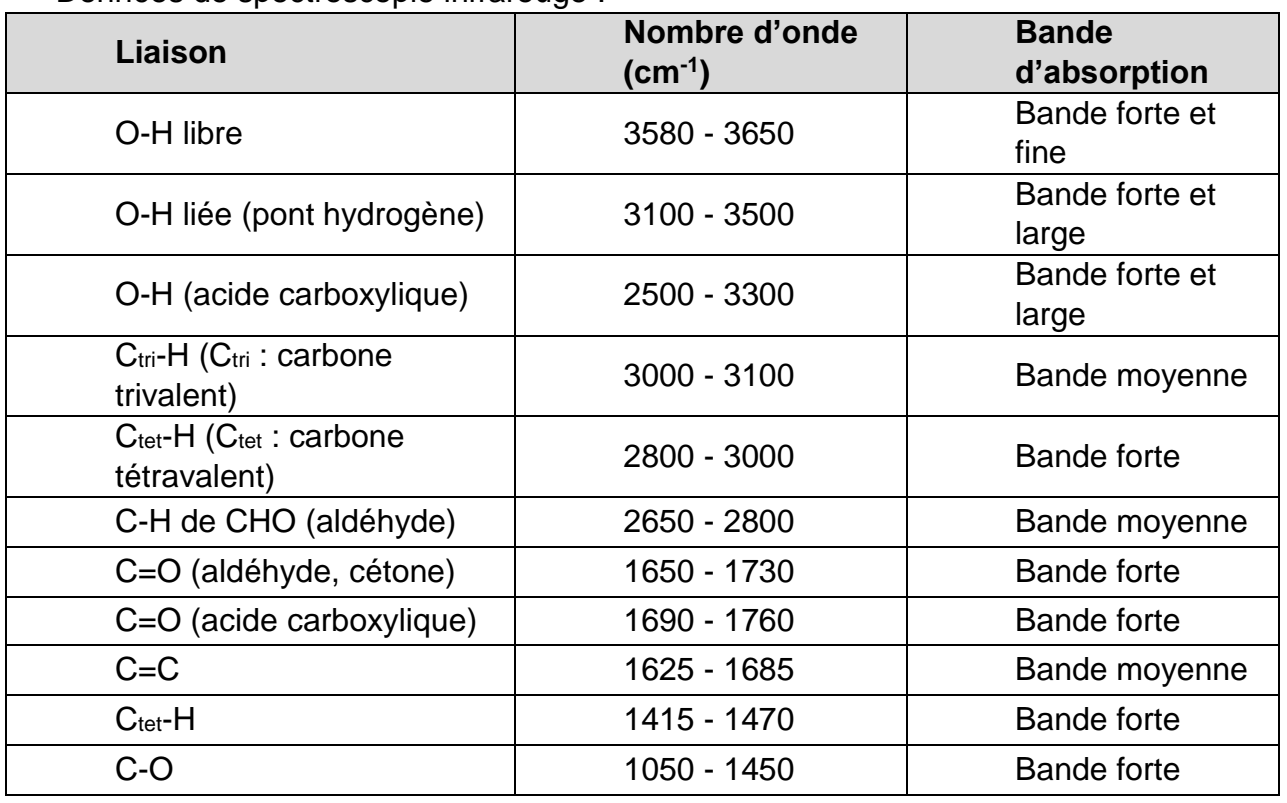

- **1.** Indiquer, en justifiant, les précautions à prendre lors de cette étape de la synthèse.
- **2.** Caractériser chacune des étapes du protocole en utilisant les termes suivants : analyse du produit synthétisé ; transformation des réactifs ; isolement du produit synthétisé.
- **3.** Justifier l'utilisation de l'éther diéthylique dans l'étape 2 du protocole.

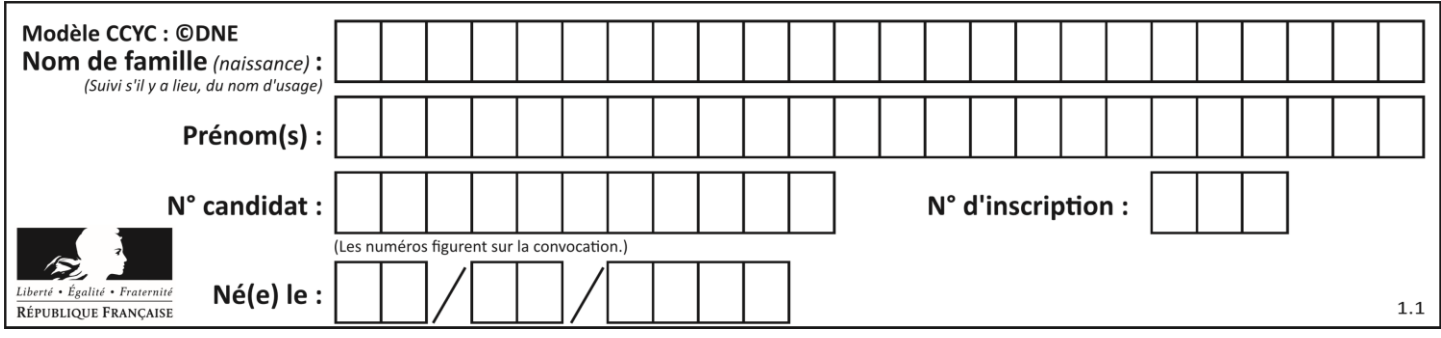

Le schéma du montage de distillation simple est donné ci-dessous.

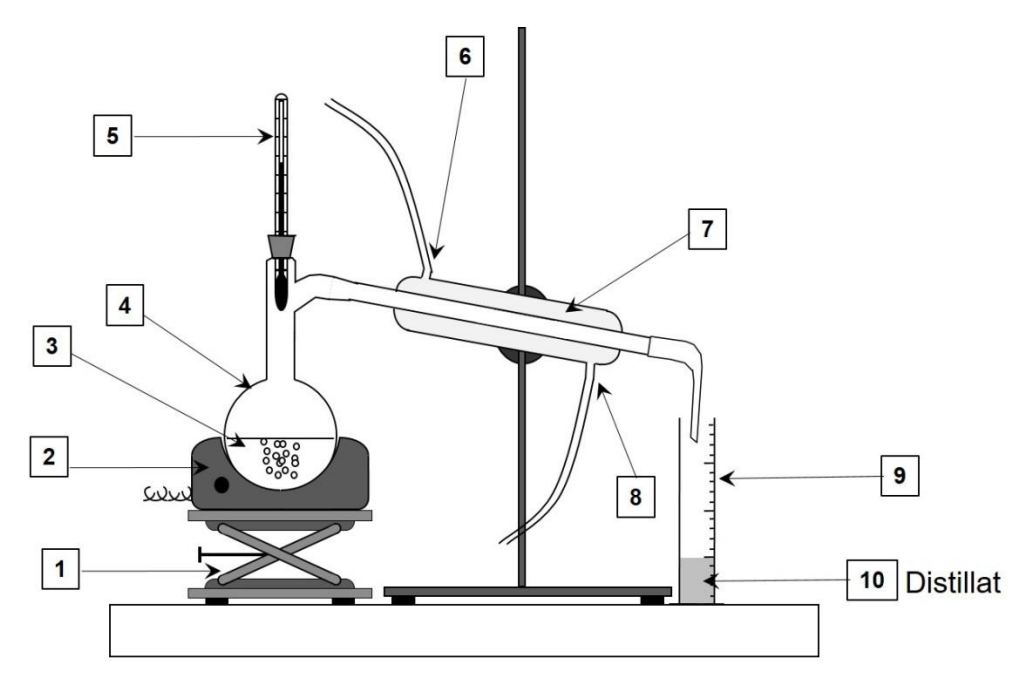

- **4.** Sans reproduire le schéma, indiquer sur votre copie chaque nombre de la légende ainsi que le terme associé. Préciser quelle(s) espèce(s) chimique(s) est(sont) présente(s) dans le distillat (**10**).
- **5.** À l'aide des couples d'oxydo-réduction : H<sub>2</sub>CrO<sub>4</sub> / Cr<sup>3+</sup> et camphre / bornéol, retrouver l'équation de la réaction de synthèse et justifier que le bornéol subit bien une oxydation.
- **6.** Montrer que l'acide chromique et le bornéol ont été introduits dans les propositions stœchiométriques.
- **7.** Montrer que la masse maximale de camphre que l'on peut former à l'issue de la synthèse vaut *mthéorique* = 5,0 g.

Une synthèse réalisée au laboratoire en suivant ce protocole a permis d'obtenir 2,2 g de solide.

**8.** En supposant que le solide obtenu est du camphre pur, déterminer le rendement de cette synthèse.

Lors de la synthèse au laboratoire, le technicien a réalisé une chromatographie sur couche mince. Il a noté sur son cahier de laboratoire : Rf(camphre) = 0,52 attendu dans les conditions de la CCM et il a reproduit ci-contre le chromatogramme obtenu après élution et révélation.

- 1. Prélèvement au début de la transformation
- 2. Prélèvement en cours de transformation
- 3. Prélèvement en fin de transformation
- **9.** Analyser l'allure du chromatogramme obtenu et indiquer les informations qu'il fournit sur la synthèse.

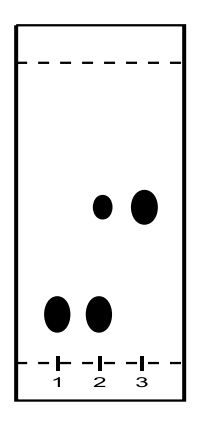

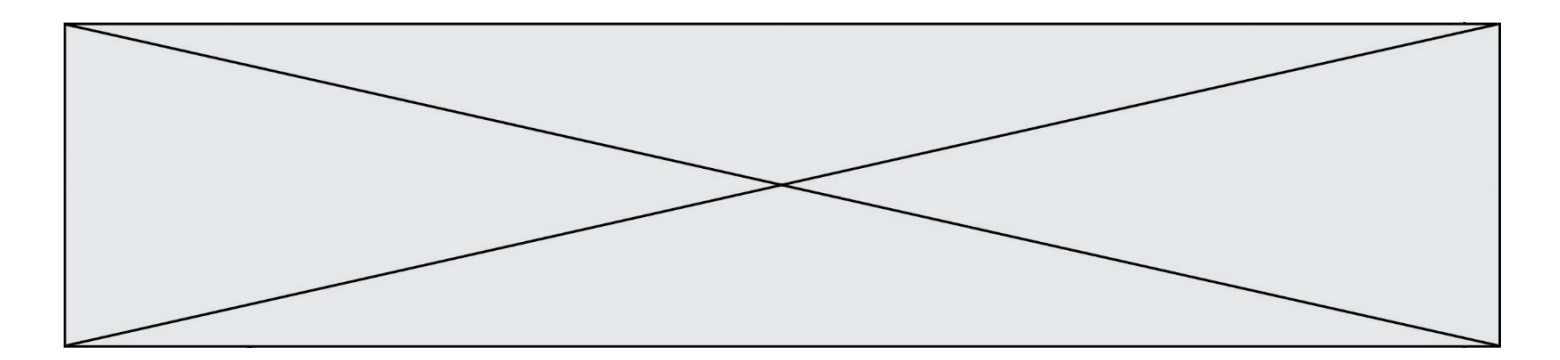

**10.** Le spectre IR du bornéol commercial est fourni ci-dessous. Il représente la transmittance (en %) en fonction du nombre d'onde (wavenumbers en anglais) exprimé en cm-1 .

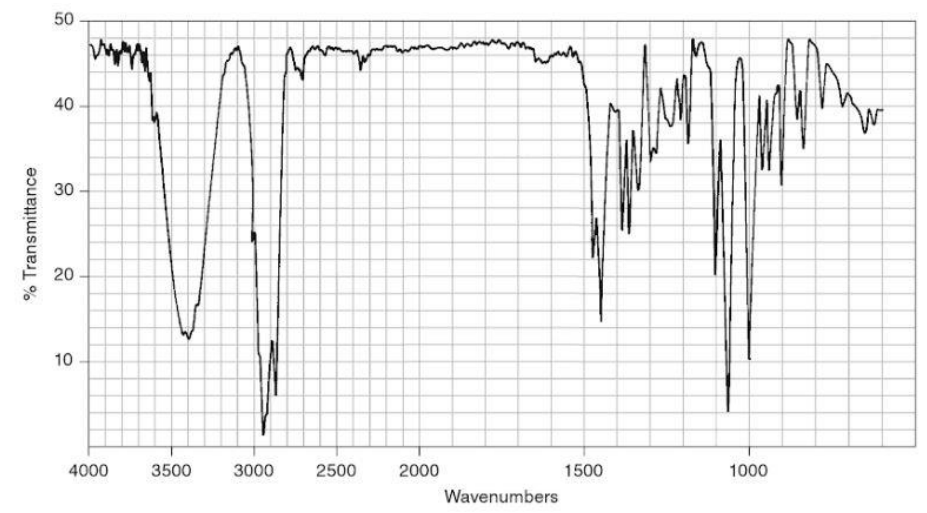

*Donald L. Pavia, George S. Kriz, Gary M. Lampman, Randall G. Engel. A Small Scale Approach to Organic Laboratory Techniques, p. 256.*

**11.** Donner les principales modifications attendues sur le spectre IR du solide obtenu par rapport celui du bornéol si le solide est du camphre pur.

#### **PARTIE A Une éolienne à la maison (10 points)**

Un particulier veut installer une éolienne dans son jardin afin d'assurer ses besoins en énergie électrique. L'éolienne convertit une énergie renouvelable en électricité « verte », que l'on peut stocker chez soi dans des batteries. L'installation peut être schématisée comme suit :

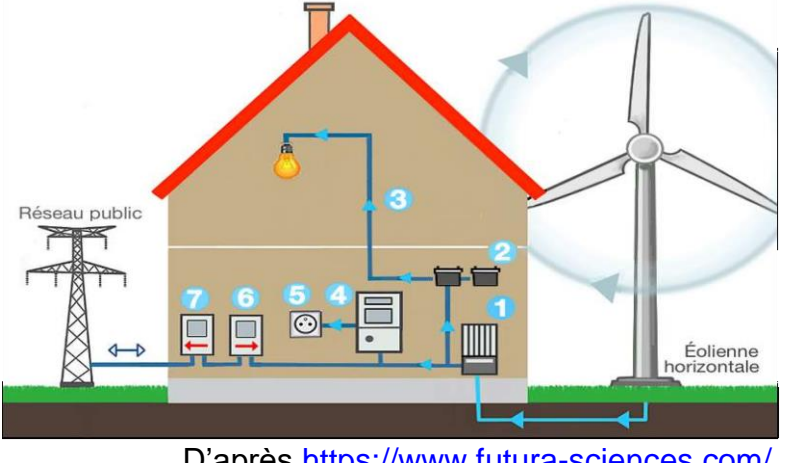

D'après<https://www.futura-sciences.com/>

- (1) Régulateur de charge : protège l'installation des surcharges ou décharges totales.
- (2) Nombreuses batteries raccordées en série.

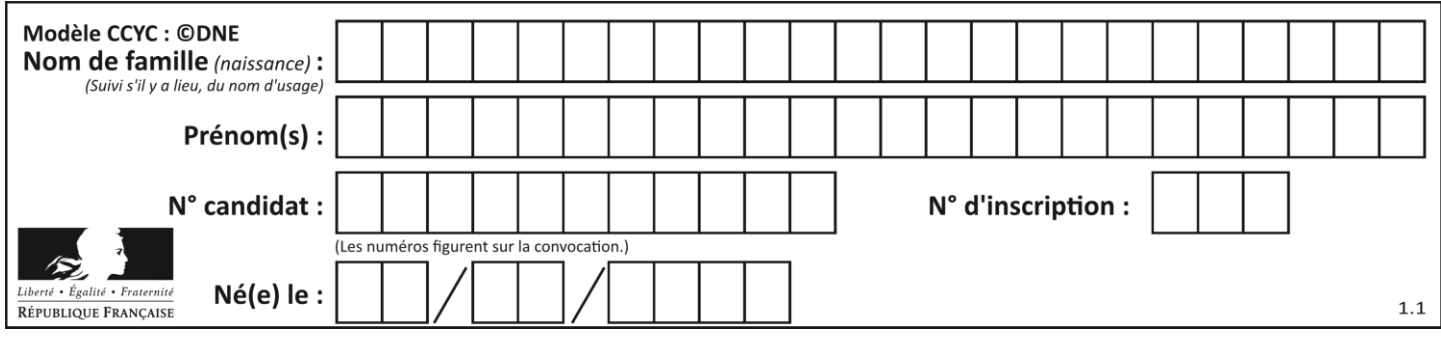

- (3) Utilisation TBT (« très basse tension » pour luminaires, système d'alarme,…)
- (4) Onduleur : permet d'obtenir un courant alternatif.
- (5) Prise électrique
- (6) Compteur d'autoconsommation (affichage de l'énergie électrique globalement consommée)
- (7) Compteur de production, en cas de revente à EDF.

## **1. Produire de l'électricité**

L'éolienne se compose d'un rotor monté en haut d'un mât. La rotation des pâles de l'éolienne permet la transformation de l'énergie du vent en énergie électrique.

La puissance électrique ainsi produite dépend de la valeur de la vitesse du vent :

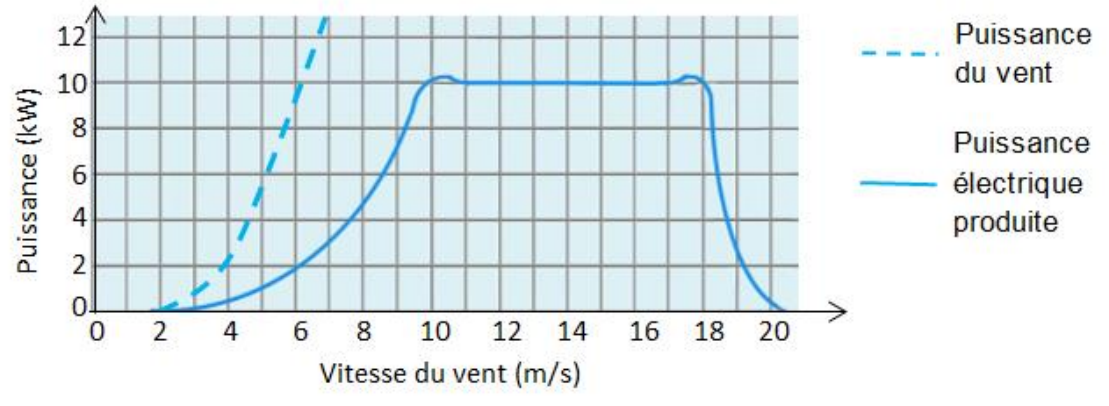

D'après<https://www.futura-sciences.com/>

- **1.1.** À quelle valeur minimale de la vitesse du vent, exprimée en km.h<sup>-1</sup>, l'éolienne commence-t-elle à produire de l'énergie électrique ?
- **1.2.**Transfert d'énergie au sein de l'éolienne.
	- **1.2.1.** Représenter la chaîne énergétique de l'éolienne.
	- **1.2.2.**Définir le rendement de l'éolienne puis calculer sa valeur pour une valeur de vitesse du vent égale à 7 m.s<sup>-1</sup>.
- **1.3.**L'éolienne est configurée pour produire une puissance maximale dans une plage de valeurs de vitesse du vent comprises entre 10 et 18 m.s<sup>-1</sup>. Interpréter la forme de la courbe donnant la puissance électrique produite en fonction de la vitesse du vent pour des valeurs supérieures à 18 m.s<sup>-1</sup>.

# **2. Stocker de l'électricité**

Les batteries sont des accumulateurs électrochimiques capables de convertir de l'énergie électrique en énergie chimique lors de leur charge et de l'énergie chimique en énergie électrique lors de leur décharge. Parmi les dispositifs utilisés, les batteries au plomb sont actuellement les plus utilisées pour le stockage de l'énergie électrique produite par des éoliennes domestiques.

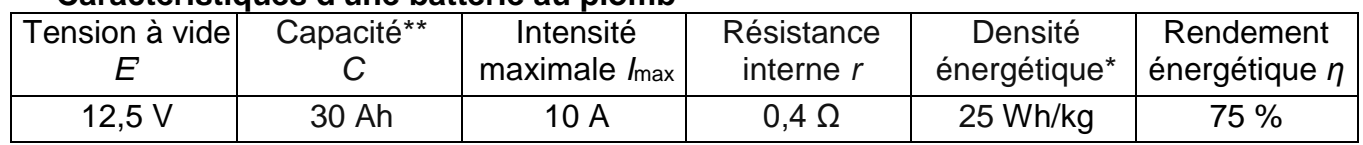

# **Caractéristiques d'une batterie au plomb**

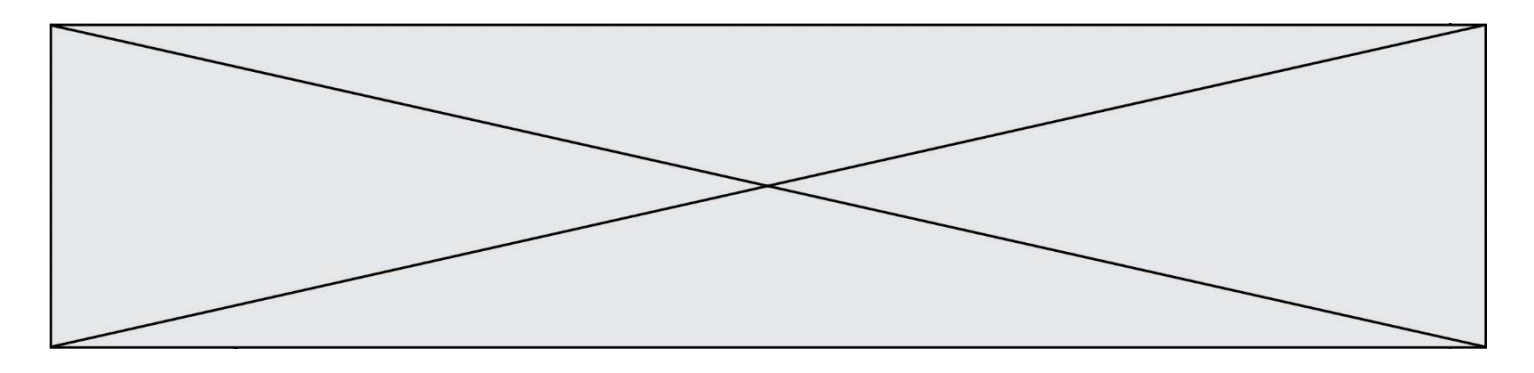

\* 25 Wh/kg signifie qu'une batterie de 1 kg permet de stocker une énergie chimique de 25 Wh.

\*\* 30 Ah signifie que la batterie peut délivrer un courant d'intensité égale à 30 A pendant 1 h ou 10 A pendant 3 h ou encore 30 mA pendant 1000 h, etc.

#### **Modèle électrique équivalent de la batterie en charge**

Lorsque la batterie est en charge sous la tension électrique *U* délivrée par l'éolienne, elle peut être modélisée par la portion de circuit électrique suivante :

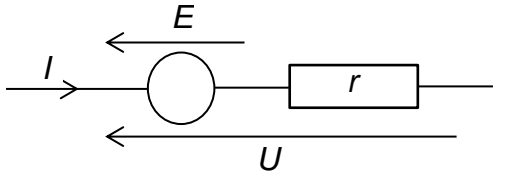

- **2.1.** Relation entre l'intensité *I* et la tension *U*.
	- **2.1.1.** Justifier l'expression *U = E' + rI* (relation 1) liant la tension *U* aux bornes de la batterie en charge et l'intensité *I* du courant électrique de charge. Que représente *r* ?
	- **2.1.2.** Sélectionner le tracé correspondant à la charge de la batterie parmi les graphes ci-dessous. Justifier.

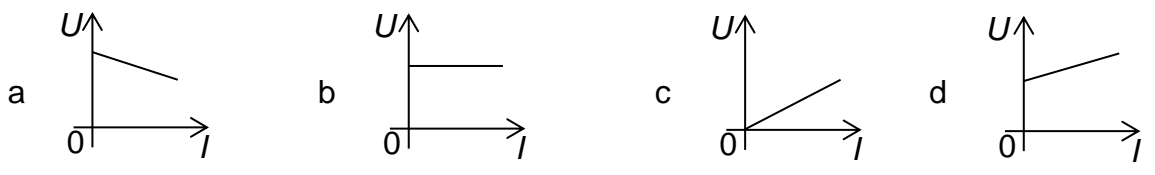

- **2.2.**La relation 1 peut s'écrire : *UI = E'I + rI<sup>2</sup>* (relation 2)*.*
	- **2.2.1.** Après avoir donné la signification énergétique de chacun des termes de la relation 2, définir le rendement  $\eta$  du transfert d'énergie au sein de la batterie lors de sa charge et montrer que  $\eta = \frac{E}{\mu}$  $\frac{v}{U}$  .
	- **2.2.2.**Vérifier que la valeur du rendement est égale à 76 % pour une valeur de l'intensité du courant électrique de charge égale à 10 A.
- **2.3.**La masse de la batterie étudiée est de l'ordre de 15 kg. L'installation comporte 20 batteries identiques.

En tenant compte du rendement mentionné à la question **2.2.2**, l'éolienne, fonctionnant à sa puissance maximale, permet-elle de fournir l'énergie électrique nécessaire à la charge de ces batteries si celle-ci dure 1 h ?

Le candidat est évalué sur ses capacités à concevoir et à mettre en œuvre une *démarche de résolution, ainsi que sur la qualité de sa rédaction.*

*Toutes les prises d'initiative et toutes les tentatives de résolution, même partielles, seront valorisées.*

**3. Consommer l'électricité** 

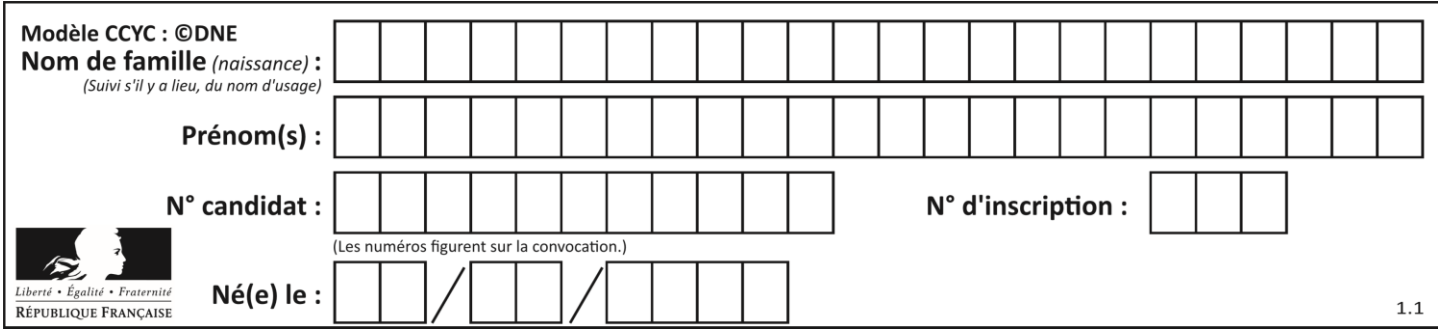

La puissance électrique utilisable par le propriétaire de la maison lors de la décharge des batteries est de l'ordre de 6 kW.

Pour suivre sa consommation d'électricité, le propriétaire a réalisé un programme en langage Python s'appuyant sur un classement des appareils électriques par pack, c'est-à-dire par groupe d'appareils de même puissance électrique.

#### **Classement des appareils par pack**

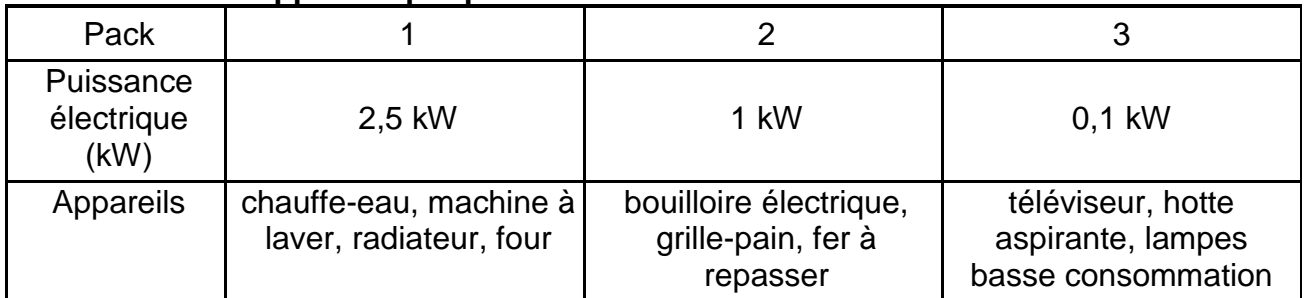

### **Programme en langage python**

- *1 # Bilan consommation électrique journalière*
- *2 # pack1 = appareils de puissance 2,5 kW*
- *3 # pack2 = appareils de puissance 1 kW*
- *4 # pack3 = appareils de puissance 0,1 kW*
- 5 t\_1 = float(input(**'durée journalière utilisation du pack1 : '**))
- 6 t\_2 = float(input(**'durée journalière utilisation du pack2 : '**))
- 7 t\_3 = float(input(**'durée journalière utilisation du pack3: '**))
- 8 E  $1 = 2.5$ <sup>\*</sup>t 1
- 9 E  $2 = 1*t$  2
- 10 E  $3 = 0.1$ <sup>\*</sup>t 3
- 11 E totale consommée = E  $1+E$  2+E 3
- *1*2 *# 1 kWh coûterait 0,15 euros*
- 13 Economie\_journaliere = E\_totale\_consommée \* 0.15
- 14 print(**"L'énergie électrique du pack1 vaut E\_1 = "**,E\_1,**"kWh"**)
- 15 print(**"L'énergie électrique du pack2 vaut E\_2 = "**,E\_2,**"kWh"**)
- 16 print(**"L'énergie électrique du pack1 vaut E\_3 = "**,E\_3,**"kWh"**)

17 print(**"L'économie réalisée vaut"**, Economie\_journaliere,**'euros'**)

**3.1.**La maison est aussi équipée d'un ordinateur. Associer cet appareil à son pack.

- **3.2.**Programme en langage Python.
	- **3.2.1.** Expliquer la ligne 13.
	- **3.2.2.** Lors d'une journée, le four a été utilisé pendant 1h30, le chauffe-eau pendant 5h et le radiateur pendant 2h. Le téléviseur est resté allumé 2h durant une séance de repassage.

Quelle est le contenu de la dernière ligne affichée lors de l'exécution du programme ?